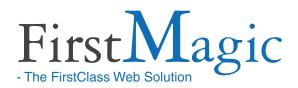

# FirstMagic 2.0 - full features list - Site Owner's perspective

# Website Properties

FirstMagic Websites can format, style, and publish pre-existing and new FirstClass content in any way the Site Owner prefers:

- Configure: customize layouts, headers, footers, sidebars and navigation, third-party plugins, social connections, etc. to any degree.
- Design: write CSS to implement any kind of Web Design, use the point-and-click SkinDesigner, or choose from more than 60 pre-installed designs.
- Publish: publish FirstClass Documents and Messages, Containers and Calendars as Web Pages exactly as is, add new FirstClass content, Galleries, Slideshows, Blogs, YouTube and PodCast Channels, and mix content types freely.
- Share: publish FirstClass Content onto third-party platforms with FirstMagic Tags. Push Blog Posts, Documents, PodCasts and Galleries to external CMSes and Websites. Share Calendars, publish audio and video to iTunes. Offer RSS feeds from Blogs, Galleries and PodCast Channels.

### Localization

- FirstMagic Websites use an editable Terms
   File for hard-coded terms a FirstClass Document
   each Site Owner can customize freely. The
   shipping language is English.
- The Terms File can be turned off replaced with a function that automatically renders all website terms in the language of the visitor's own Operating System. This function supports all languages FirstClass itself supports.
- The FirstClass Client Editor interface is localized to to Danish, English, French, German, Italian, Lithuanian, Norwegian, Spanish and Swedish.

# **Editor Options**

- Editing and Publishing Web Pages can be done with FCWS, via the FCIS intranet, and with the FirstClass Client. Blogging can- optionally - also be done from any e-mail program.
- The FirstClass Client is needed to install and configure new websites, and to configure Web Forms. Inbound Response Forms can be read and processed with all of the above softwares.

# Accessibility

### **Assistive Services**

- Assistive Toolbar for the visually impaired allows visitors to scale and change fonts and contrast.
- Tingwo <u>Ready</u>: Websites with a [third party]
   Tingwo Subscription can offer audio / Read Aloud versions of all public content in realtime,
   in a variety of major languages and dialects.
- Google Translate Ready: installs with a click.

#### **Print Layout**

Print-friendly View that can be navigated [opt in anywhere, opt out anywhere].

#### **Mobile Interface**

- Simplified Website View for handhelds.
- Options: Automatic conversion of all web pages, tailor custom content, or give handhelds the normal website.
- Opt in/out of Mobile View on any page.
- Configurable filter to target specific devices.

# **Publishing**

### Context-sensitivity

Any object in FirstMagic can be assigned to any other [display Document A in the Sidebar of B]

#### **Forms**

FirstMagic Forms can be used *out of the box* by both anonymous visitors and authenticated users. They do not rely on php, perl, or other methods.

### **Web Pages**

- FirstClass Documents, Messages, PodCasts, Containers and Calendars can be used as is.
- FirstMagic Layouts and Templates can be used interchangeably with regular FirstClass materials.
  While not needed to publish and edit FirstMagic Websites, they can enhance a site 's look-and-feel.

### **Digital Signs**

Signs are Calendar Views with Today's Events and Tasks in a scrolling list. They update in realtime as Events are added to the FirstClass Calendar.

- Signage Calendars is designed to run unattended in full-screen on a web-enabled TV or Monitor.
- The scrolling Events List can be combined with Documents, Widgets, and rotating slideshows, to produce multi-faceted information channels.
- Several Animation Modes are available.

### **Syndication**

- FirstMagic Share Tags lets visitors embed FirstMagic content in any third-party Site, CMS, App or Widget. For Blogs and PodCast Channels, the embed displays titles, Galleries will display thumbnails. Clicking any item sends the visitor to the corresponding FirstMagic Page.
- RSS Feeds for Blogs, PodCasts and Galleries.
- iTunes: PodCast Channels can be subscribed to in iTunes, and will carry both audio and video.
- iCal: Visitors can import Calendars and Digital Signs to iCal-compatible calendars.

# SkinDesigner

FirstMagic Websites can be designed in several ways, through the built-in SkinDesigner:

### **Built-in FirstMagic Skins**

FirstMagic ships with 33 unique, built-in designs. Any one can be activated with a single click, and can be modified directly in the SkinDesigner.

#### FirstClass Communities Skins

If FirstClass Communities exists on the server, any Communities Skin can be used as a FirstMagic Skin.

### SkinDesigner tool

The SkinDesigner tool is a point-and-click, visually responsive interface that allows for creating an unique Skin in realtime. One can design the layout, choose fonts, colors, backgrounds and styles.

- A SkinDesigner Skin can be used as is, and takes effect on the site immediately and automatically.
- With a click, SkinDesigner Skins can be exported as plain stylesheets, for further refinement in any third-party editor.

#### **CSS Skins**

Skins can be written in any third-party CSS software or text editor, and can be deployed and hosted from anywhere: the SkinDesigner will accept an URL as a FirstMagic Skin.

FirstMagic CSS classes are thoroughly documented in the supplied User Guide, and FirstMagic ships with working examples of CSS Skins.

# FirstMagic PRO

#### FirstMagic Pro will add the following features:

- Independent Sub-Sites any number of unique sub-websites inside any FirstMagic Site. Each can have it's own design and navigation: Menus, Headers, Footers, Sidebars, Logos and Skins.
- FirstClass Personal Websites as integrated parts of FirstMagic Sites, or as Sub-Sites with all FirstMagic features available to them: any Personal Site rendered by FirstMagic is skinnable, and will mix seamlessly with other content.

# Homepage Modes

- Splash Screen: an intro screen consisting only of the content body of the Home Page Document.
- Homepage: the Home Page Document as a normal web page.
- Blog: a container in Blog Mode, where entries is a mix of Documents and Messages, PodCasts and videos. It can be full-sized, or display the first paragraph + Read More-links for each entry.
- Tiles: group all content types into a tiling grid where each tile is an icon or a content preview.
  The Tile Mode can be extended to full-screen view to make the Homepage into a Media Portal.
- Login to Personal: the Home Page Document, with an embedded Login dialog. When the visitor authenticates with FC credentials, it changes to a list of containers the user is subscribed to.
- <u>Public</u> Login to Personal: like above, but the user will be able to navigate to a list of all other users's Personal Containers too [she will only be able to <u>open</u> any containers FC Privileges allows].

### Authentication

FirstClass Privileges works everywhere in First-Magic - the same way it does on the intranet.

- If a visitor tries to open an URL protected by FC Permissions, she will be prompted with a login dialog and must authenticate to proceed.
- There's no visual difference between Public and Authenticated Web Pages apart from a LogOut link in a corner of the browser window.
- The LogOut link also acts as an e-mail notifier: if the user has unread FirstClass Mail she will be notified and can open it directly from the Page.
- If the authenticated User has write permissions to the Web Page she is seeing, there will be an Editor in the Web Page margin. The Editor Panel has fcp://-links to the current page, it's parent container, and commonly used FirstMagic objects. Clicking any one opens the object for editing it in a FC Window on top of the browser.

### Layouts

Layouts are *FirstClass Containers* that will render stylized and purpose-specific Web Pages.

Layouts are optional to use in FirstMagic Publishing: they add *extra ways* to publish FirstClass content.

- Listing Container: flat lists for Menu Dropdowns, Sidebar Menus and Directory Views.
- Blog: uses FirstClass Documents, Messages, PodCasts and YouTube Videos as Blog posts. Offers RSS feeds and Embed Tags.
- Condensed Blog: truncated Blog Layout.
- Tiles: displays all objects as tiles in a grid.
- PodCasts: a Channel Layout displaying Cover Art and metadata, along with Embed Tags, iTunes and RSS subscription options.
- Gallery: displays like a Photo Album, with Exif data and upload information. Offers Embed Tags, RSS feeds and [where Exif GPS data exists], Google Maps overview of image locations.
- Tabs: sorts Documents, Containers, Uploads and Bookmarks into a tabbed layout with separate tabs for each content type.
- Project Container: tabbed layout with special properties: supports Avatars in *Tile Mode*, works like Personal Homepages in *Login To Personal Mode*, and can be used as *Roots* - stand-alone websites - in FirstMagic Pro.
- Calendar: web rendering of FirstClass Calendars.
- Signage: a FirstClass Calendar as a Digital Sign. Can be combined with Documents, Slideshows and Widgets to produce various Sign types.

### **Developer Layouts**

- Custom Layout: Website Plugin: a special First-Class Container that allows the Site Owner to render Layouts with custom HTML.
- Plugin Layout: Server Plugin: a special FirstClass Container that will forward all clicks on objects inside it to any third-party FCIS templates set the Admin installs in the global FirstMagicPlugin.

# **Templates**

# Templates are *document types* - similar to FirstClass Stationary.

These are picker items that makes it easy to publish special content, and to publish regular content in special ways. Using them are optional: one can make FirstMagic Websites from regular FirstClass objects only - or mix freely.

- Webpage the normal Web Page template. Can be used interchangeably with FC Documents and Messages.
- Freestyle Webpage ignores the stylesheet for inline content, and uses frestyle FirstClass text formatting instead.
- Stand-alone Webpage makes pages separate from the rest of the site: no Navigation or Menus.
- PodCast Audio Recorder/Publisher: can be used interchangeably with native FirstClass PodCasts. Automatically generates playlists from recordings, uploads and siblings.
- YouTube Publisher displays YouTube video as FirstMagic Web Pages. Generates playlists, and displays channel info from YouTube.
- PopUp produces modal popups instead of separate Web Pages.
- Contact Form a standardized Web Response Form with a FirstClass Content body area attached.
- Build-a-Form make custom Web Response Forms by point-and-click. Up to 20 configurable fields plus an optional Contact Form field group.
- Build-a-Multiple-Choice-Form custom Web Response Forms with up to 20 multiple choice questions. Can be timed and self-grading.
- Project Page document type with special properties: supports Avatars in Tile Mode, and works as aliases for whole FirstClass Personal Web Publishing Containers in FirstMagic Pro.
- Visual Bookmark special Web Developer template for Tiling Layouts that can display screenshot previews of the page a FirstClass Bookmark points to.

## Connectivity

- Open Graph <u>ready</u> Sign up to Facebook, click to activate, and connect the entire site to Facebook immediately.
- Statistics <u>ready</u> sign up to Google Analytics, paste the Service Snippet into the Setup field, and it will work everywhere across the site. StatCounter and other alternatives are also fully supported.
- FirstVirtualMeeting <u>ready</u> sign up with FVM and broadcast live Hi-Res video - embedded in FirstMagic Web Pages.
- Tingwo <u>ready</u> sign up with Tingwo, drop in the supplied Widget, and realtime audio versions of all public Web Pages are available to visitors right away.
- SEO and Robots <u>ready</u> make Keywords inside any page, and publish global Keywords in <u>Setup</u>.

# Widgets

Widgets are plug&play Web Apps that installs seamlessly onto FirstMagic Pages with a single click. FirstMagic 2.0 ships with the following:

- Analog Clock for Signs, but works on Pages too.
- Assistive Tools toolbar for the visually impaired.
- FM Comments Live Chats and Commenting.
- Contact Info grabs data from FM Setup.
- Countdown to Date with Pop-Up on Day Zero.
- Disqus connects the Disqus Comments service.
- Facebook Activity Feed see what friends do.
- Facebook Comments posts to the Web and FB.
- Facebook Like the classic Like Button.
- FirstClass Include any FC object as a Widget.
- Google Map generates maps from GPS data.
- Google Translate adds the service to the site.
- Navigation Buttons extra navigation options.
- NewsTicker Scrolling Headlines.
- PopUp Window configurable Modal PopUps.
- Search configurable Searches.
- Search Wikipedia without leaving the Web Page.
- Skype embedded call buttons.
- Tingwo Webvoice optional third-party audio.
- Twitter Timeline Feed displays Twitter posts.
- Twitter Tweet & Follow the classic buttons.
- Weather current and forecast, for any location.

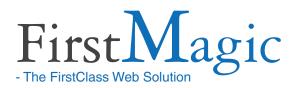

# FirstMagic 2.0 - full features list - Administrator's perspective

## System Requirements

### **Supported Systems**

FirstMagic is compatible with FirstClass Servers 10, 11, and 12, on all platforms.

### **Installation Requirements**

- The initial installation requires Admin privileges on the server. Creating sites can be done by anyone with permission to access *Internet Services*.
- Each Website requires it's own domain name [FirstMagic PRO sub-websites do not require separate domains].

# The FirstMagic Wizard

The Wizard is a picker that will generate:

- FirstMagic Websites: five different Website
   Models are available for immediate deployment.
- Clones of built-in FirstMagic Skins for distribution to Site Owners that wish to use any one as a jump-off-point for developing a custom CSS Skin.
- Resource Packs for developers that wish to build custom solutions: produces code and resources for creating FirstMagic and FirstClass Web Templates for use with FirstMagic.

# Server Settings

The Administrator's Server Settings Form can control and override important aspects of all FM Sites on the server - from Guest Account use to Branding and Design to Emergency Alerts. Can also push global Includes - shared FirstClass content - to all Websites.

### Initial installation

### The FirstMagic Framework

The framework is a *FirstClass Server Plugin*. It is installed by running a Batch Admin script.

- Installing the framework will not install websites, and do not in itself require licensing - it simply gives the server the capability of hosting First-Magic Websites. Licensing is per active, hosted Website.
- Uninstalling the framework is as simple as deleting the FirstMagic Plugin Container.
- FirstMagic is safe to install and safe to uninstall. It is entirely separate from all other FirstClass Server assets.
- No conflict with vanilla FirstClass Websites, RWD or home made systems: FirstMagic works perfectly alongside other web technologies, and will not interfere with them. It will only render domains that are explicitly assigned to it.

# Website Setup and Ownership

Make FirstMagic Websites by clicking a *Model* in the Wizard Picker. Drop the generated Site Container in WWW, assign it a domain name - *and it is published*.

- Make the Site available to a new Site Owner by giving her an alias of the Site Container.
- Assign Ownership to FirstMagic Websites by including the Site Owner in the Owner FirstClass Privilege Group.

FirstClass Users belonging to *Owner* initially has controller access to any FirstMagic Containers *on their FirstClass Desktops*. The Administrator can customize or divide privileges by substituting the Owner Group with custom FirstClass Groups.